## Neural Architecture Search

Changhoon Jeong

Al lab., Paper Seminar, **April 2018** 

## **Introduction**

"We have experienced many state-of-the-art models, but we rarely understand the generalization of Neural Networks"

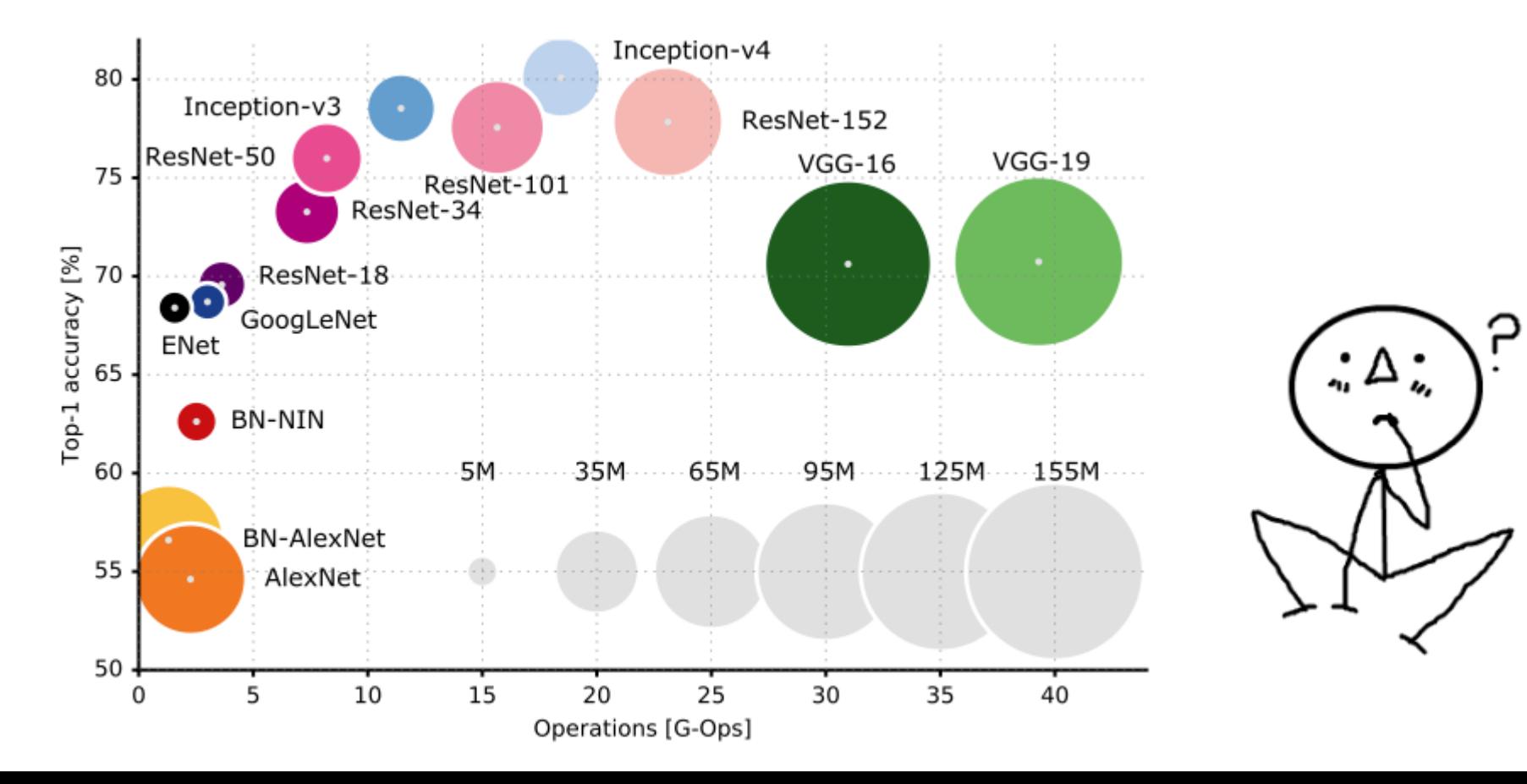

## **Introduction**

"We have experienced many state-of-the-art models, but we rarely understand the generalization of Neural Networks"

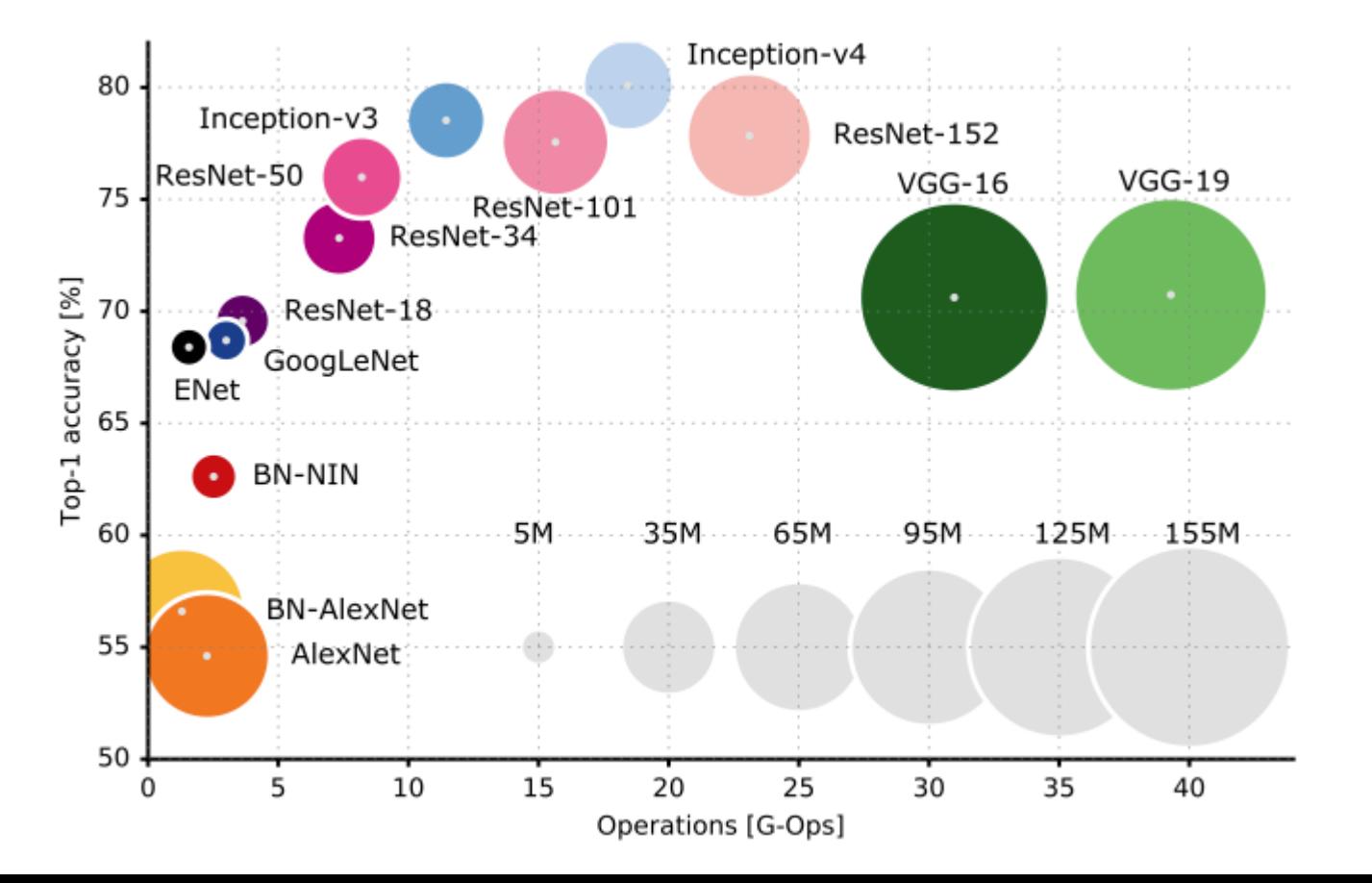

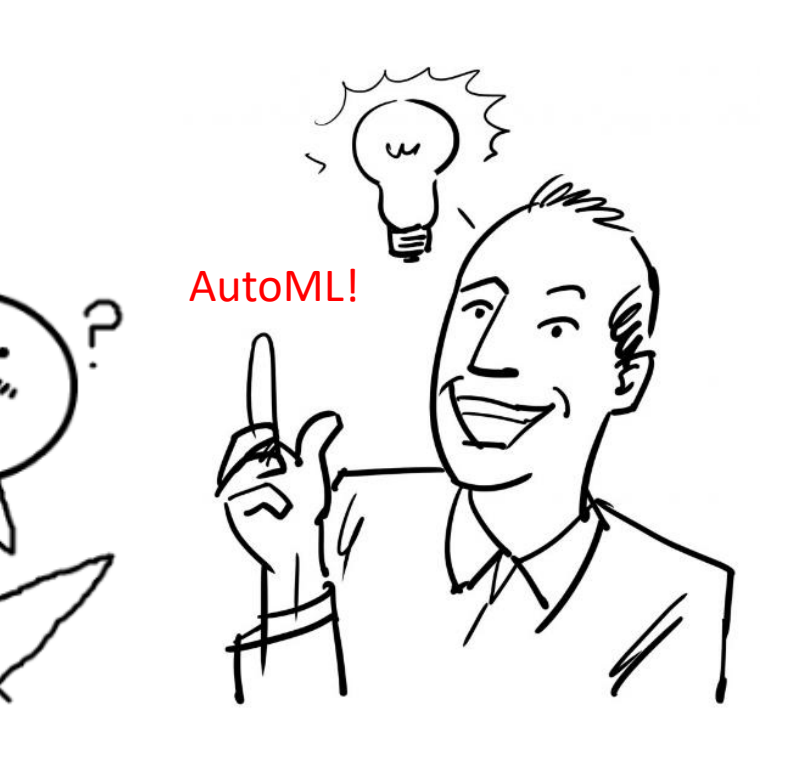

## **Introduction**

#### $\dots$  Neural Architecture Search with Reinforcement Learning

- Barret Zoph, Quoc V. Le (Google Brain)
- arXiv, 15 Feb 2017
- ICLR 2017, Oral Presentation

#### $\dots$  Efficient Neural Architecture Search via Parameter Sharing

- Hieu Pham, Melody Y. Guan, Barret Zoph, Quoc V. Le, Jeff Dean
- arXiv, 12 Feb 2018

#### $\lozenge$  **An overview of Neural Architecture Search**

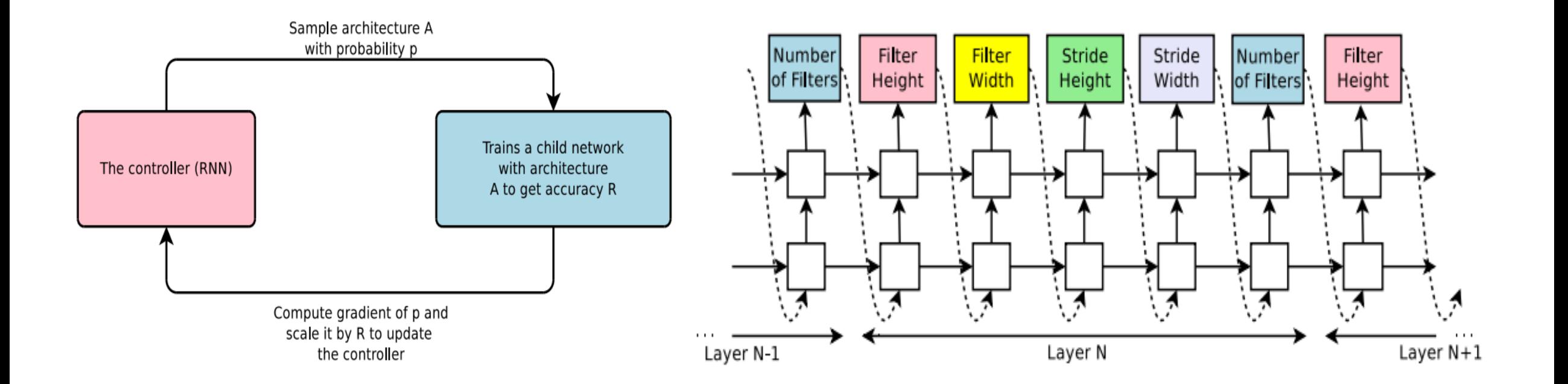

#### The flow of Neural Architecture Search

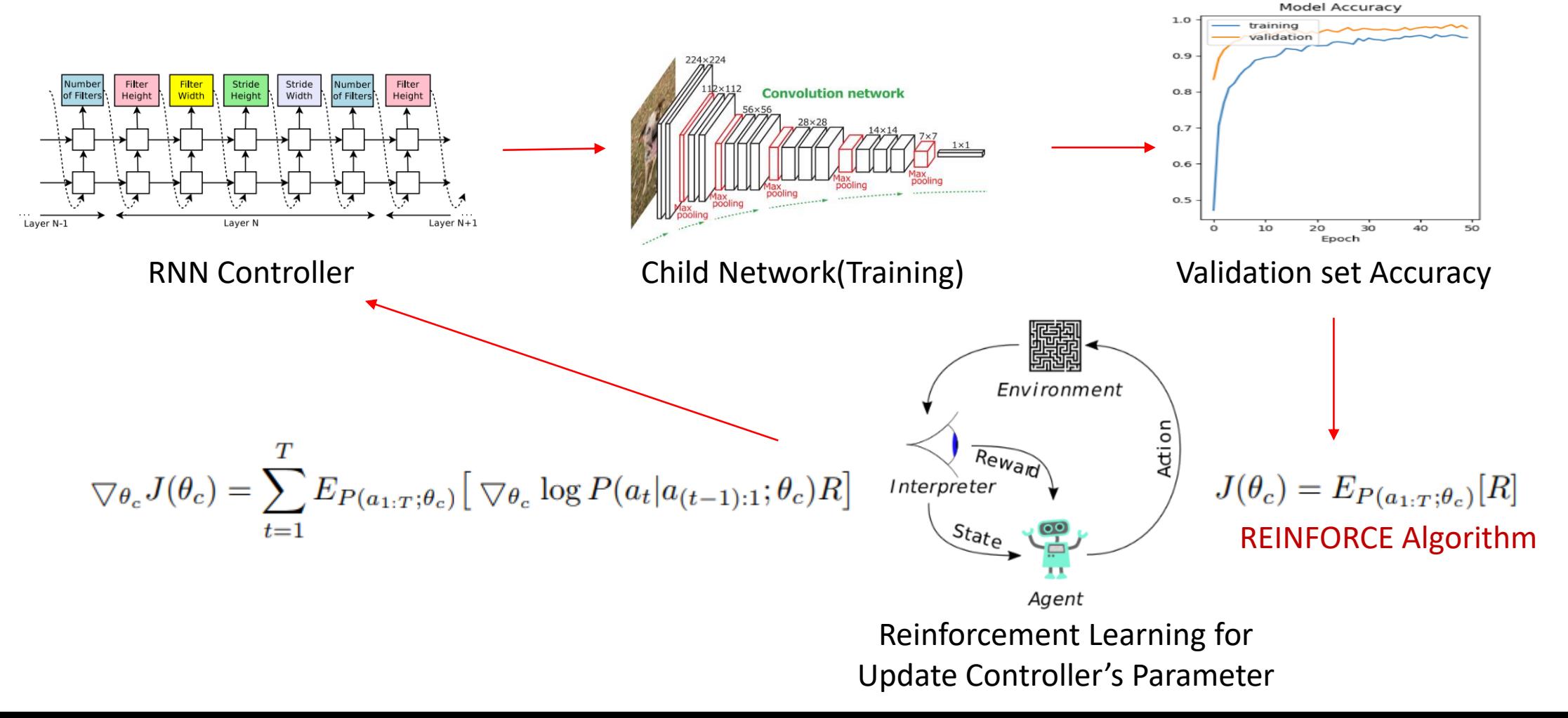

#### **❖ Meta-Learner Model(Controller RNN)**

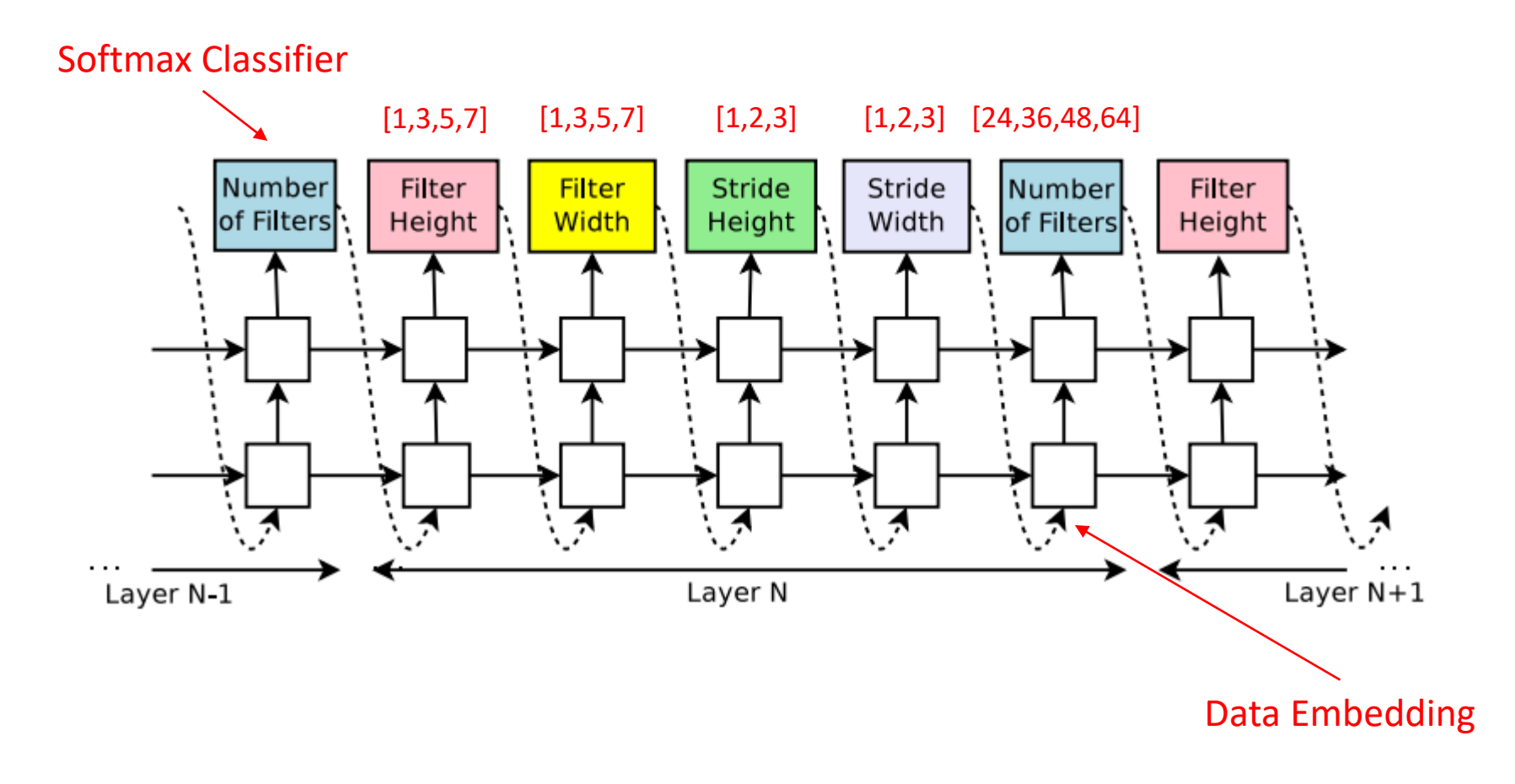

## $\cdot$  **Monte-Carlo Policy Gradient (REINFORCE)**

- Update parameters by stochastic gradient ascent
- Using policy gradient theorem
- Using return  $v_t$  as an unbiased sample of  $Q^{\pi\theta}(s_t, a_t)$
- $\Delta \theta_t = \nabla_{\theta} log \pi_{\theta}(s_t, a_t) v_t$

```
function REINFORCE
Initialise \theta arbitrarily
for each episode {s_1, a_1, r_2, ..., s_{T-1}, a_{T-1}, r_T} ~ \pi_{\theta} do
    for t = 1 to T - 1 do
         \theta \leftarrow \theta + \alpha \nabla_{\theta} \log \pi_{\theta}(s_t, a_t) v_tend for
end for
return \thetaend function
```
#### $\lozenge$  REINFORCE Algorithm in Neural Architecture Search

$$
J(\theta_c) = E_{P(a_{1:T};\theta_c)}[R]
$$
\n\nParameters of Controller RNN\n\n
$$
\overbrace{\nabla \theta_c} J(\theta_c) = \sum_{t=1}^{T} E_{P(a_{1:T};\theta_c)}[\nabla \theta_c \log P(a_t|a_{(t-1):1};\theta_c)R]
$$
\n\n
$$
\nabla \theta_c J(\theta_c) = \sum_{t=1}^{T} E_{P(a_{1:T};\theta_c)}[\nabla \theta_c \log P(a_t|a_{(t-1):1};\theta_c)R]
$$
\n\nAsseline : for reduce high variance  
\nNumber of models in minbatch\n\n
$$
\overbrace{\nabla \theta_c} \sum_{k=1}^{T} \sum_{t=1}^{T} \nabla \theta_c \log P(a_t|a_{(t-1):1};\theta_c)(R_k - b)
$$

#### Accelerate Training with Parallelism and Asynchronous Updates

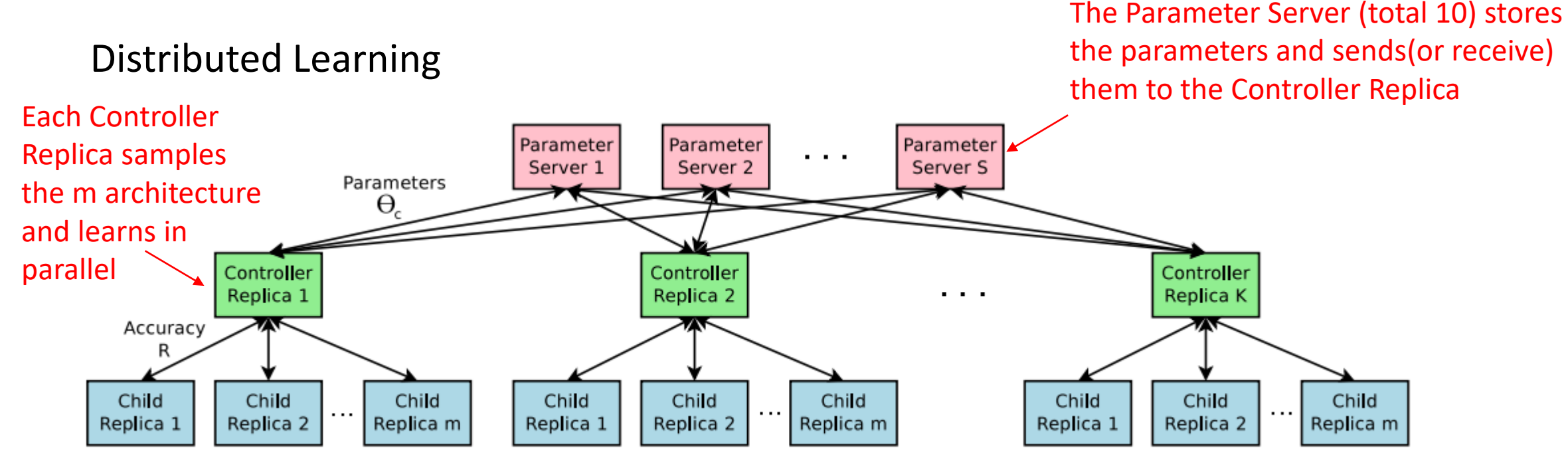

- Used 800 GPU
- It takes 2-3 weeks to learn 13,000-15,000 models

 $\dots$  Increase Architecture Complexity : Skip Connections

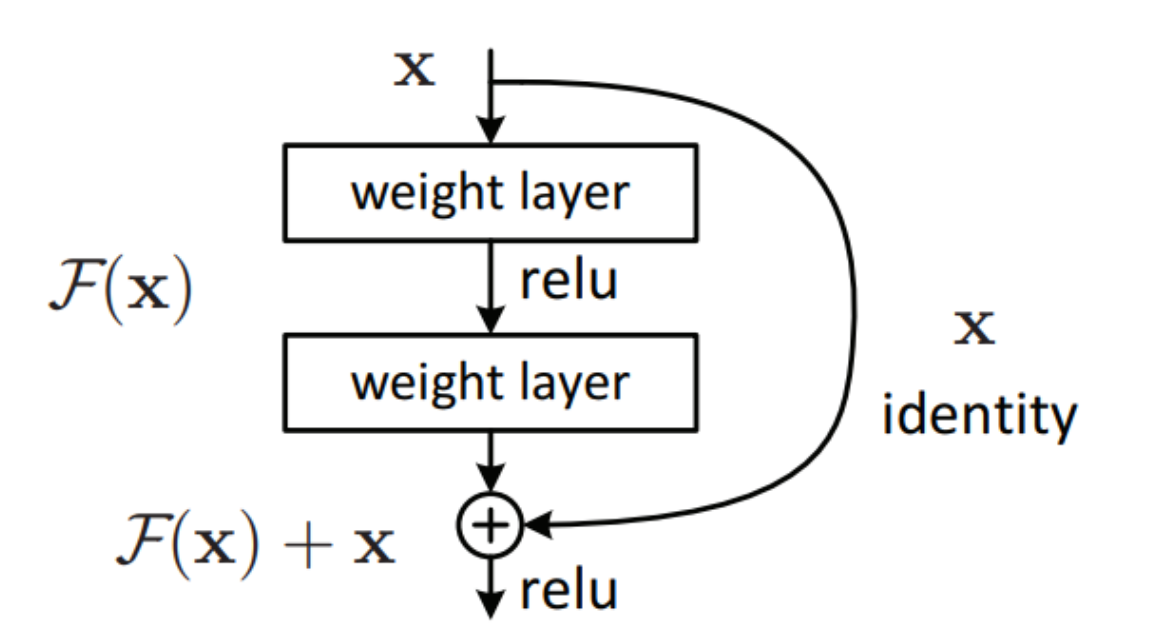

Figure 2. Residual learning: a building block.

ResNet or DenseNet has skip connections

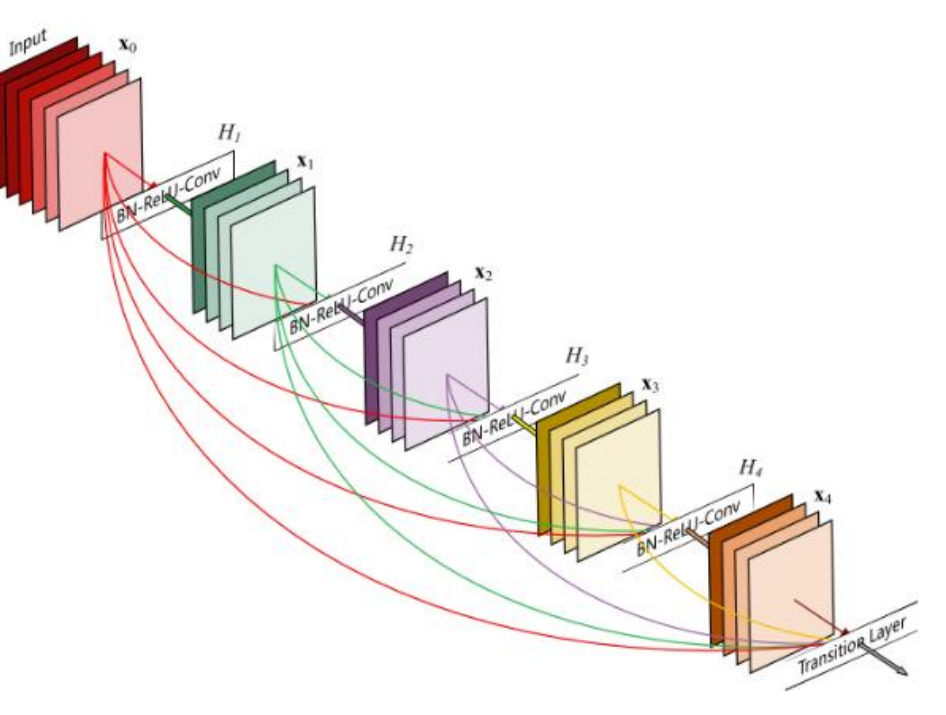

#### $\lozenge$  Increase Architecture Complexity : Skip Connections

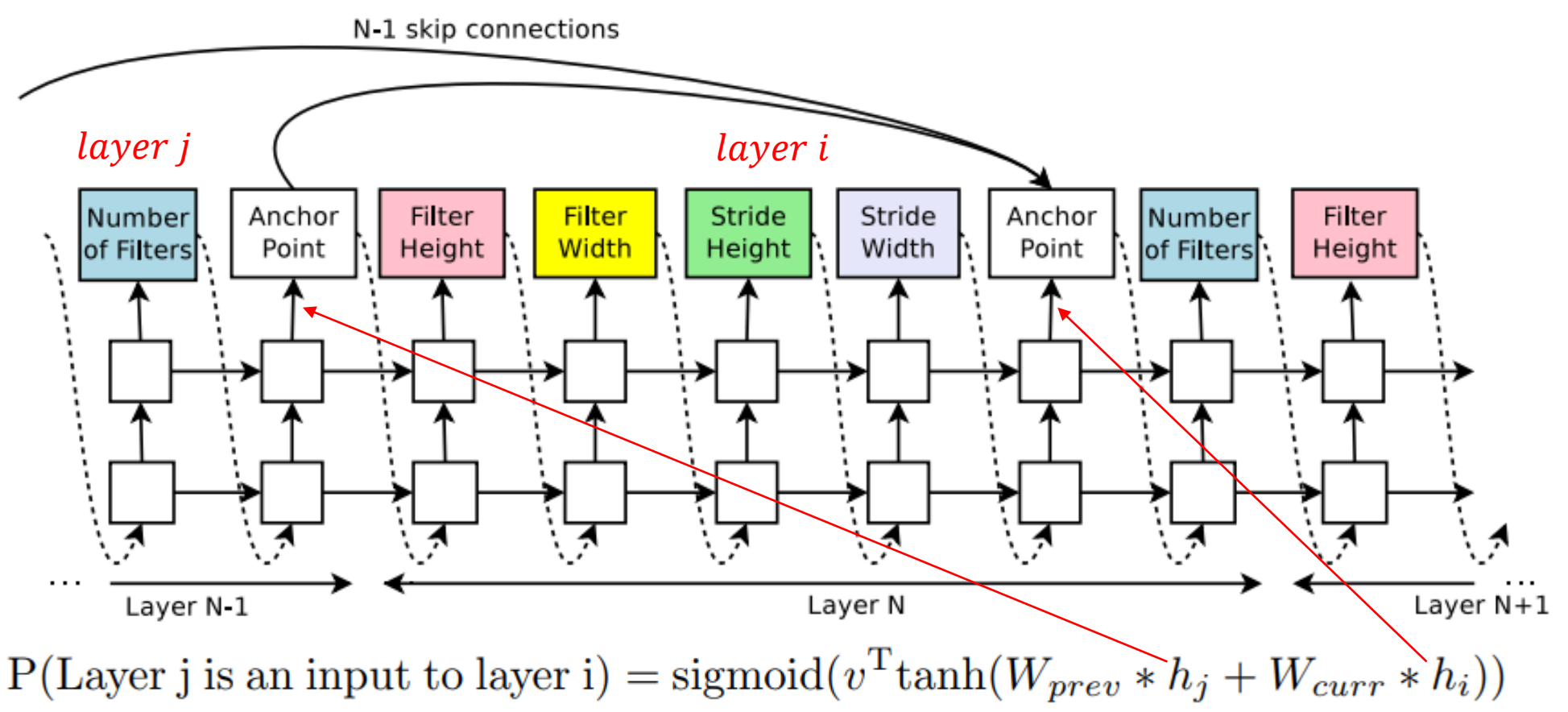

#### Generate Recurrent Cell Architectures

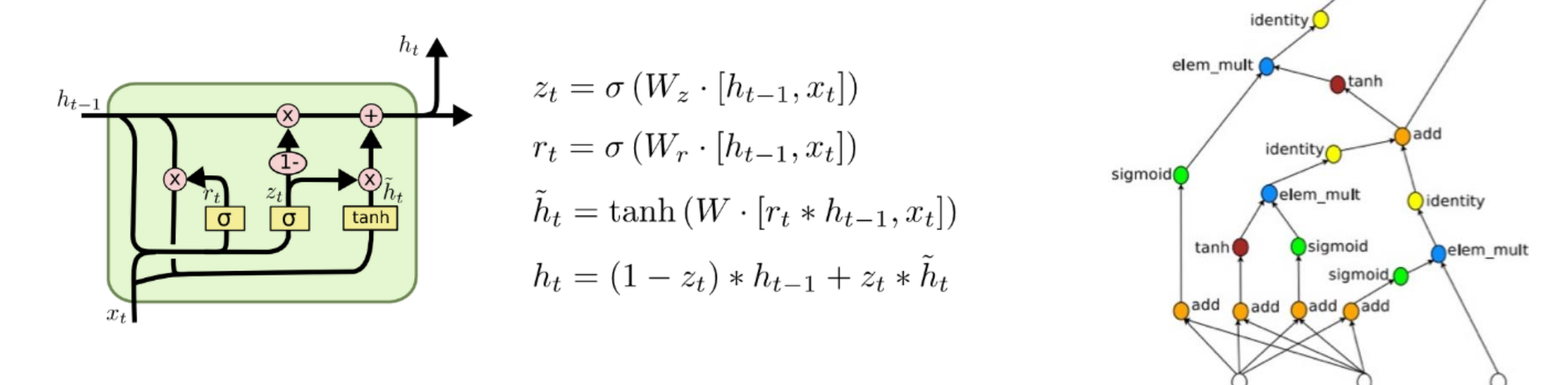

- In order to find an RNN cell similar to LSTM or GRU, a search space was created by referring to the LSTM cell
- Modeling a step of tree : take  $x_t$  and  $h_{t-1}$  as inputs and produce final output  $h_t$

#### Generate Recurrent Cell Architectures

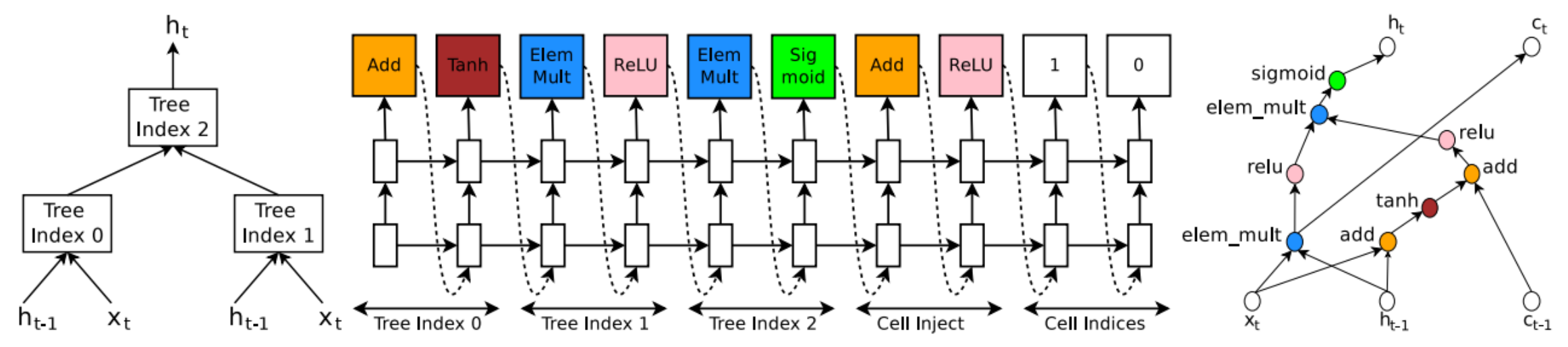

- Express the graph's operation as a tree
- Decide which activation function or operation to use
- Controller RNN predicts the combining method and determines the label of the tree
	- Controller RNN refers to the tree to determine which function to select and generate

$$
h_t = \tanh(W_1 * x_t + W_2 * h_{t-1}) \quad \text{< Index 0}
$$

Once the tree is created, the architecture of the RNN cell is implemented

#### Generate Recurrent Cell Architectures

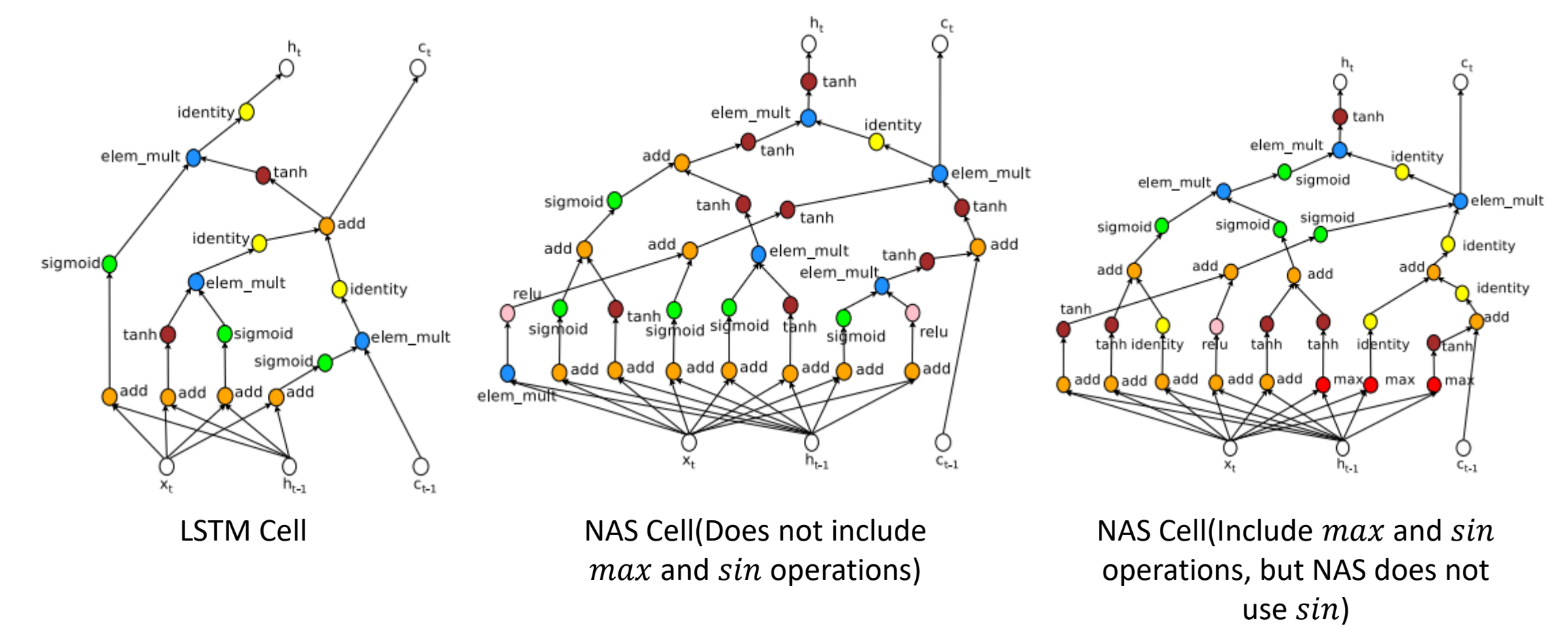

#### $\lozenge$  Experiment Details & Results

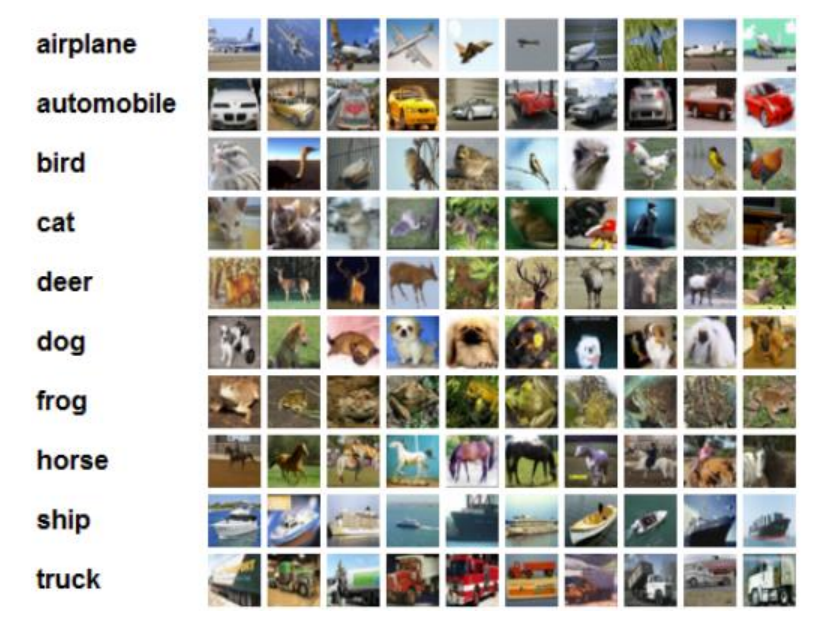

Convolutional Neural Architecture Search for CIFAR-10 Dataset

# U  $\alpha$

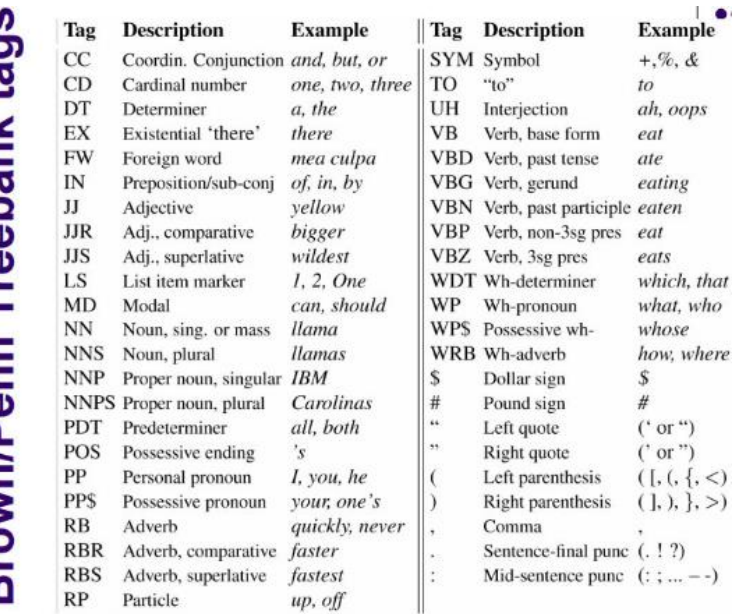

Recurrent Neural Architecture Search for Penn Treebank Dataset

#### Experiment Details & Results : CIFAR-10

FH: 7 F

**FH: 7 F** FH: 7 F **FH: 7 F FH: 7 F** 

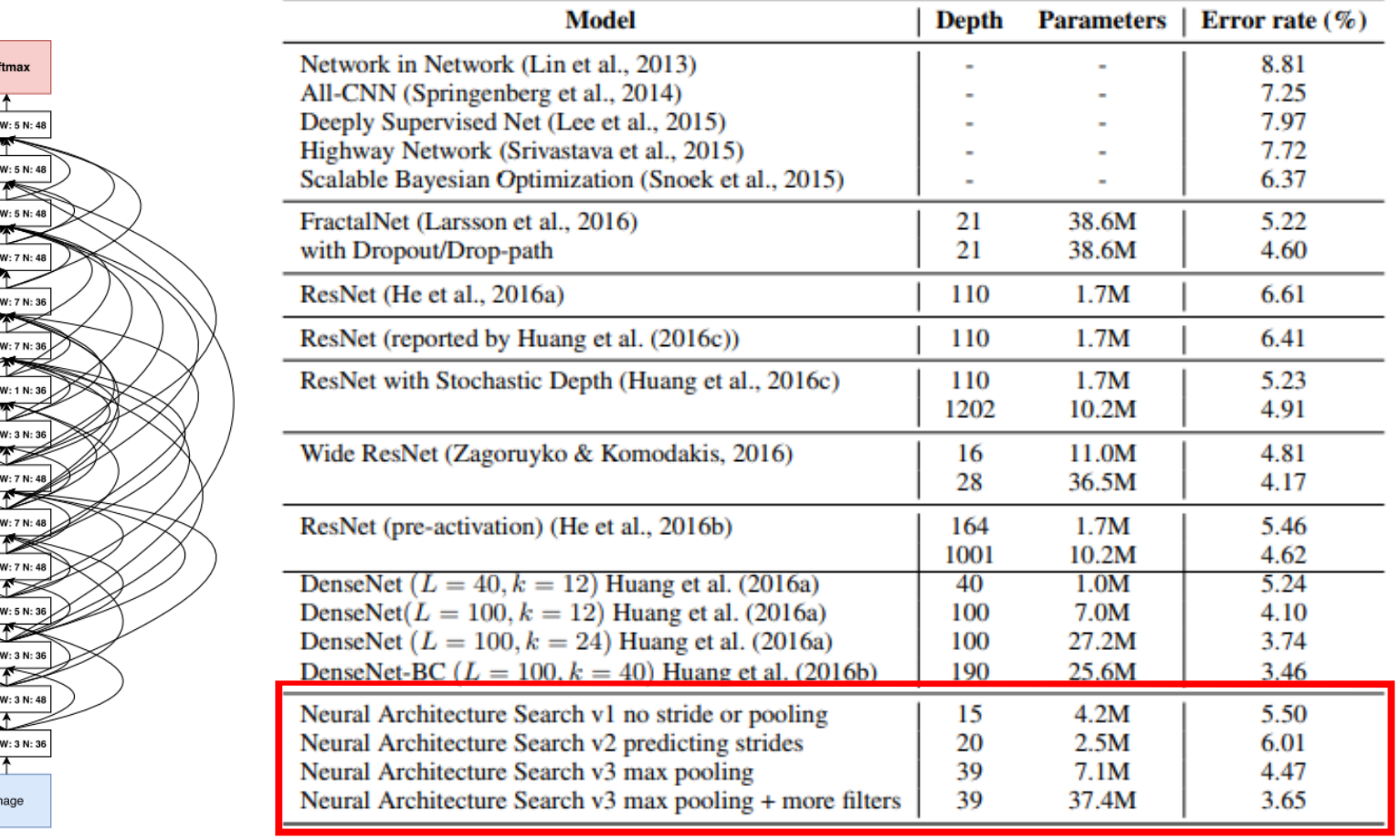

*Almost State-of-the-art and smaller and 1.05x faster!*

#### $\dots$  Experiment Details & Results : Penn Treebank

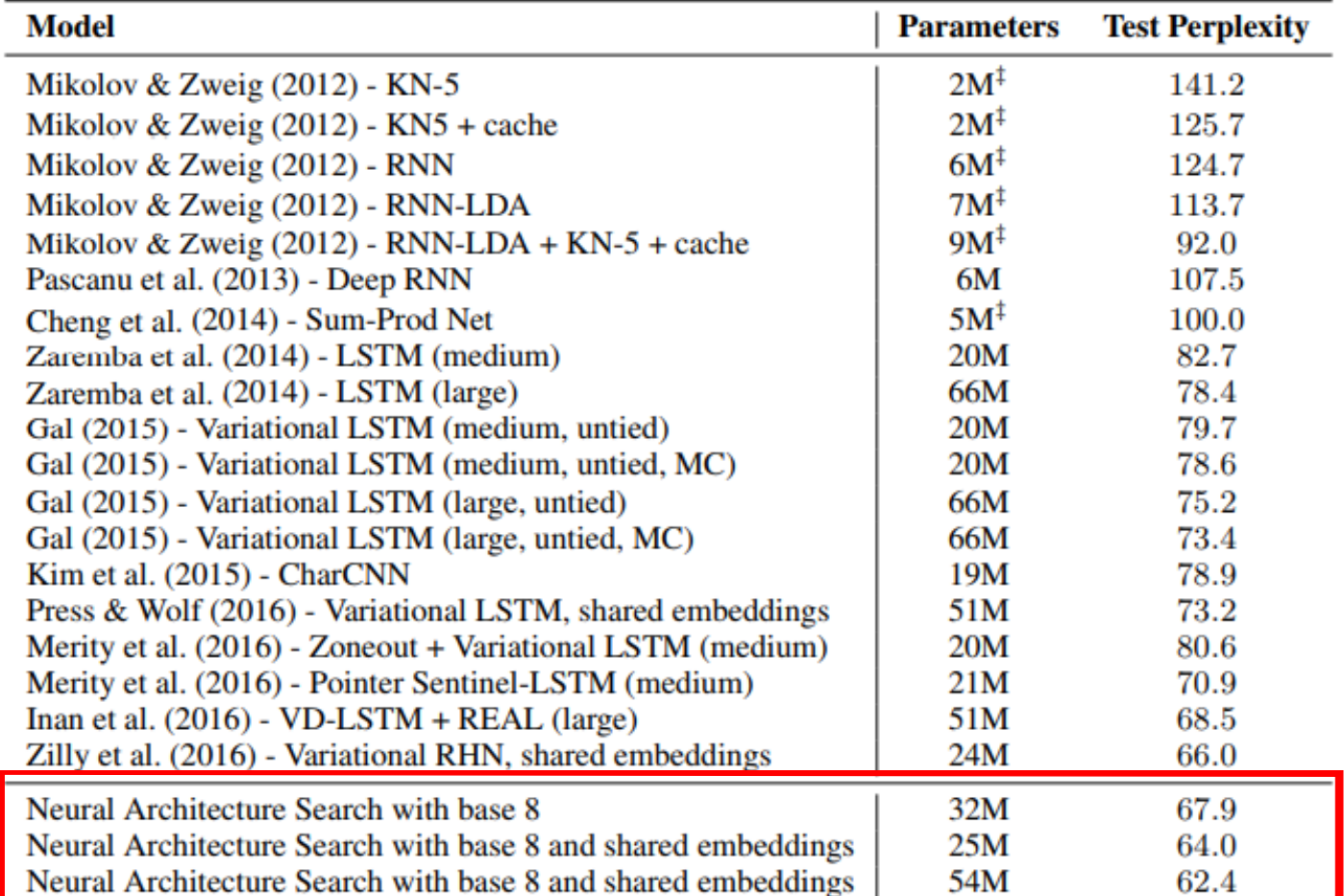

What is the perplexity?

- Measure how well language modeling works
- A measure of how well the probability model predicts sample words

$$
e^{loss} = e^{-\frac{1}{N} \sum_{i=1}^{N} lnp_{target_i}}
$$

$$
loss = -\frac{1}{N} \sum_{i=1}^{N} lnp_{target_i}
$$

#### *State-of-the-art!*

*When the cell is transferred to the character language modeling, also achieved a state-ofthe-art, perplexity of 1.214*

#### What are the shortcomings of Neural Architecture Search?

- NAS used 800 GPUs for 28days and NAS-Net used 450 GPUs for 3-4days (i.e. 32,400-43,000 hours)
- Where is the most severe bottleneck?
	- The Child networks measure the accuracy and then all learned weights are discarded
	- So if the RNN Controller outputs the same hyper-parameters, there is a problem that needs to be learned again

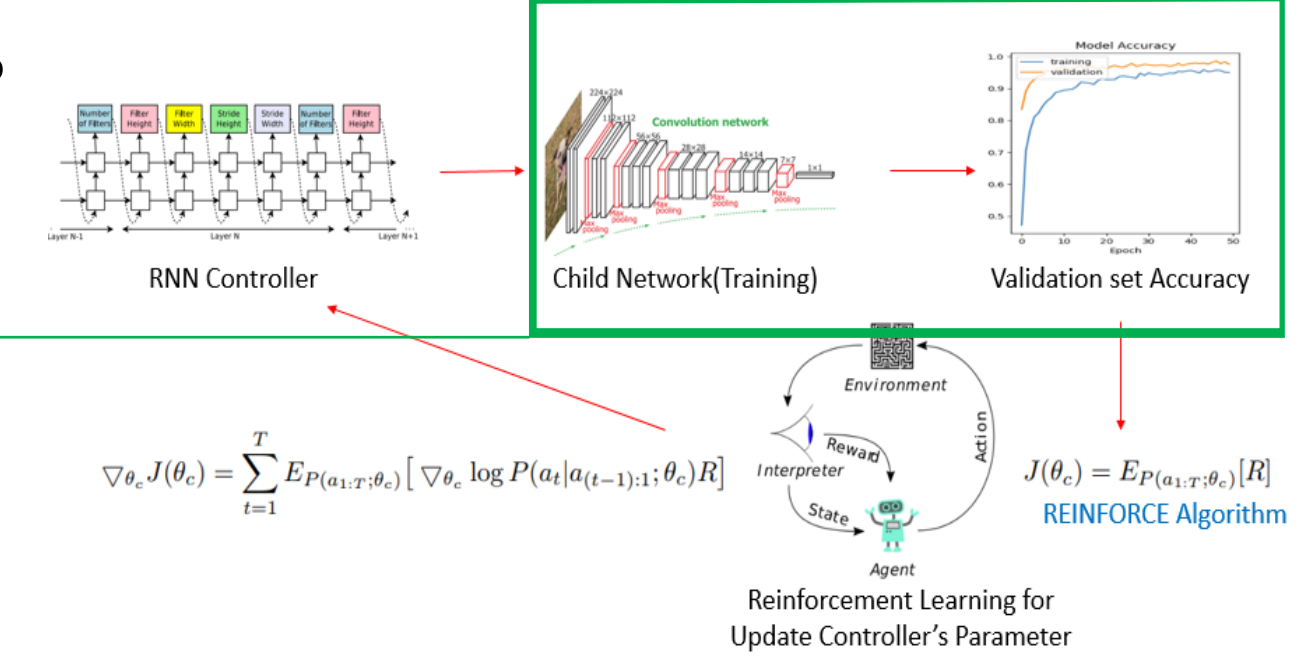

#### $\lozenge$  **ENAS Method : Directed Acyclic Graph(DAG)**

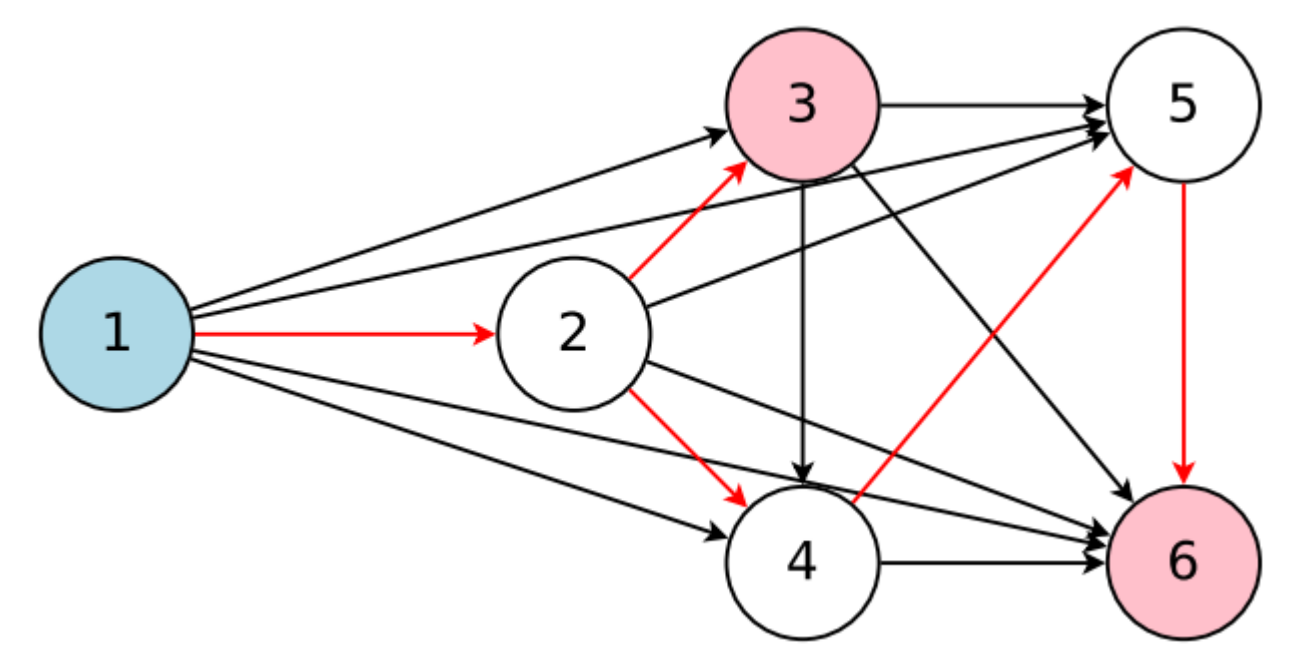

Figure 2. The graph represents the entire search space while the red arrows define a model in the search space, which is decided by a controller. Here, node 1 is the input to the model whereas nodes 3 and 6 are the model's outputs.

#### Node

Local computations (Activation function etc.)

#### Edge

Flow of information between N nodes

The nodes share information about the weights and reuse the previously learned information when the same node is selected

#### **Efficient Neural Architecture Search via Parameter Sharing**

#### $\lozenge$  **ENAS Method : Designing Recurrent Cells**

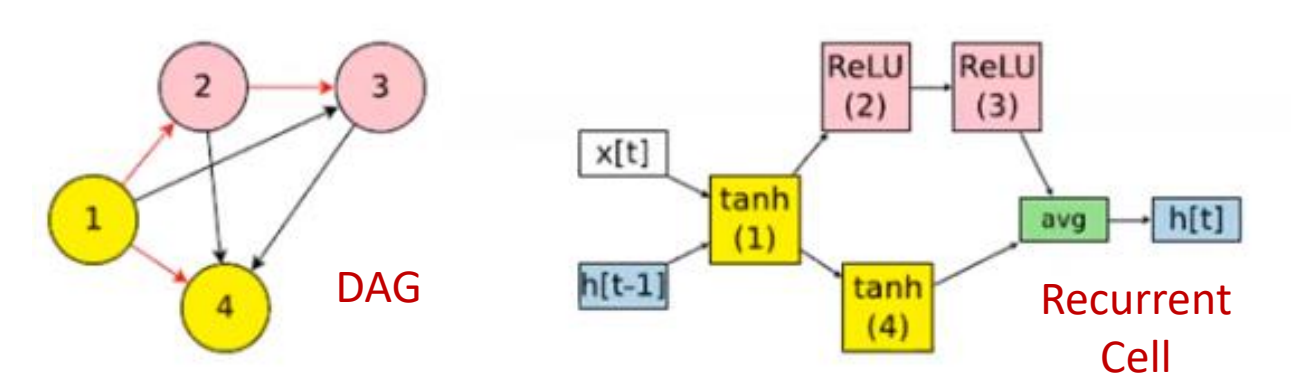

#### Controller RNN : The outputs result in DAG and recurrent cell

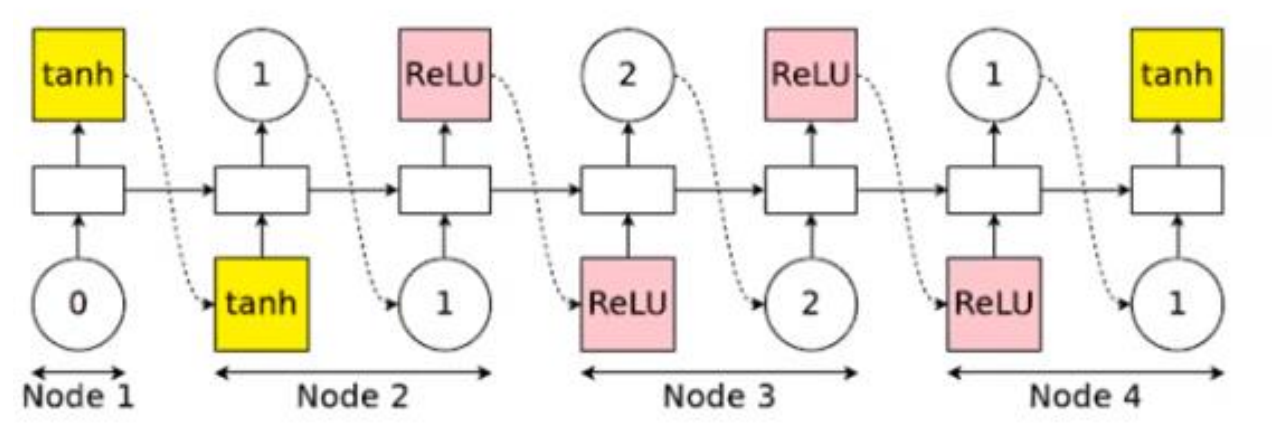

#### Simple example :  $N = 4$  (Activation function)

- 1. At node 1
	- Controller samples tanh  $-b h_1 = \tanh(x_t \cdot W^{(x)} + h_{t-1} \cdot W^{(h)}_1)$
- 2. At node 2

Choose previous index 1 and activation function is ReLU  $\Rightarrow h_2 = ReLU(h_1 \cdot W_{2,1}^{(h)})$ 

#### 3. At node 3

Choose previous index 2 and activation function is ReLU  $\Rightarrow h_3 = ReLU(h_2 \cdot W_{3,2}^{(h)})$ 

#### 4. At node 4

Choose previous index 1 and activation function is  $tanh$  $\Rightarrow h_3 = \tanh(h_1 \cdot W_{4,1}^{(h)})$ 

#### 5. Output

Since the indices 3 and 4 were not sampled, the recurrent uses their average

$$
-h_t = (h_3 + h_3)/2
$$

#### $\lozenge$  **ENAS Method : Designing Recurrent Cells**

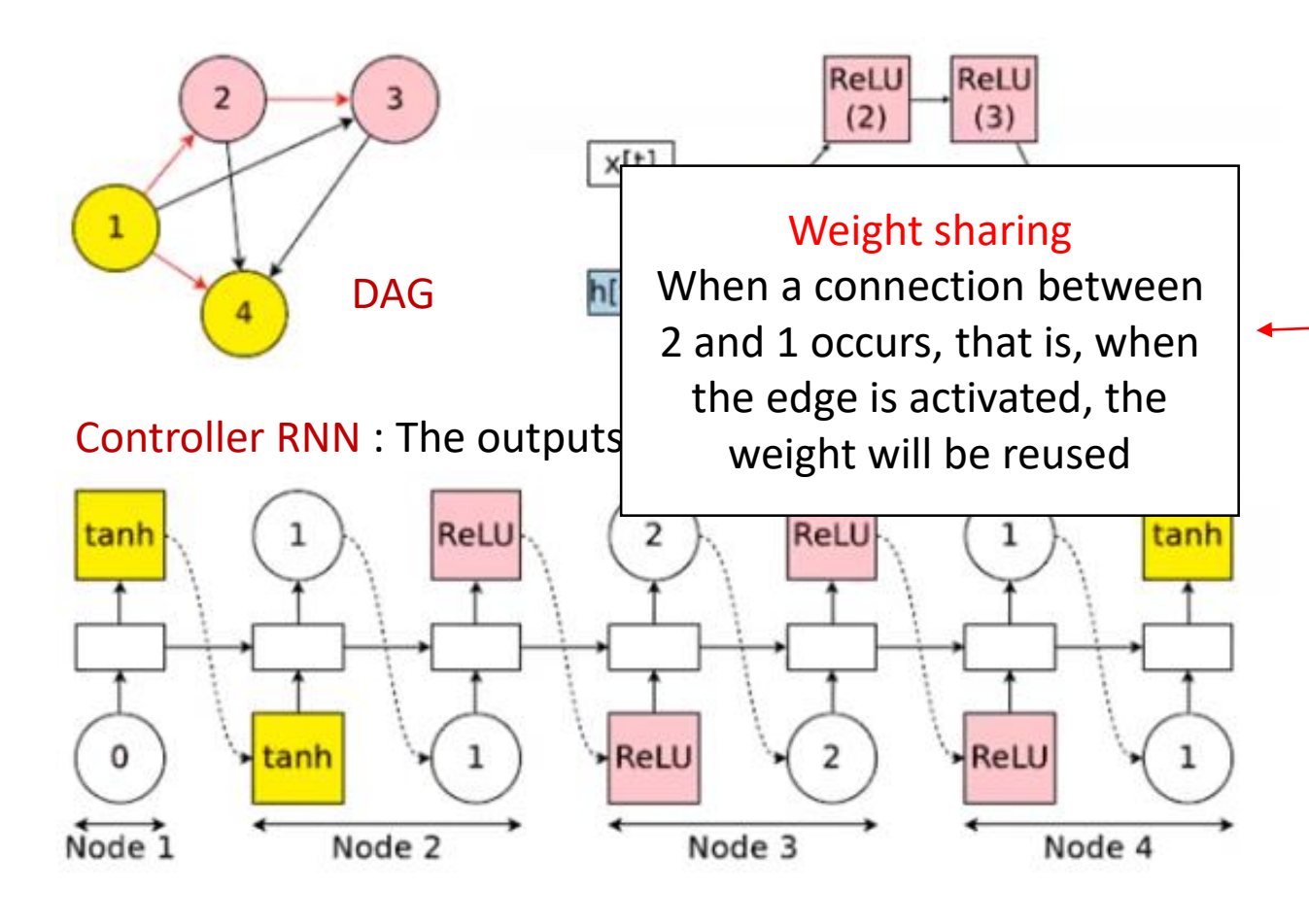

#### Simple example :  $N = 4$  (Activation function)

- 1. At node 1
	- Controller samples tanh

$$
\Rightarrow h_1 = \tanh(x_t \cdot W^{(x)} + h_{t-1} \cdot W_1^{(h)})
$$

2. At node 2

Choose previous index 1 and activation function is ReLU  $\boldsymbol{h}$ )

 $\sim$ 

$$
\longrightarrow h_2 = ReLU(h_1 \cdot W_{2,1})^{(n)}
$$

#### 3. At node 3

Choose previous index 2 and activation function is ReLU  $\Rightarrow h_3 = ReLU(h_2 \cdot W_{3,2}^{(h)})$ 

#### 4. At node 4

Choose previous index 1 and activation function is  $tanh$  $\Rightarrow h_3 = \tanh(h_1 \cdot W_{4,1}^{(h)})$ 

#### 5. Output

Since the indices 3 and 4 were not sampled, the recurrent uses their average

$$
-h_t = (h_3 + h_3)/2
$$

#### **❖ ENAS Experiment Result**

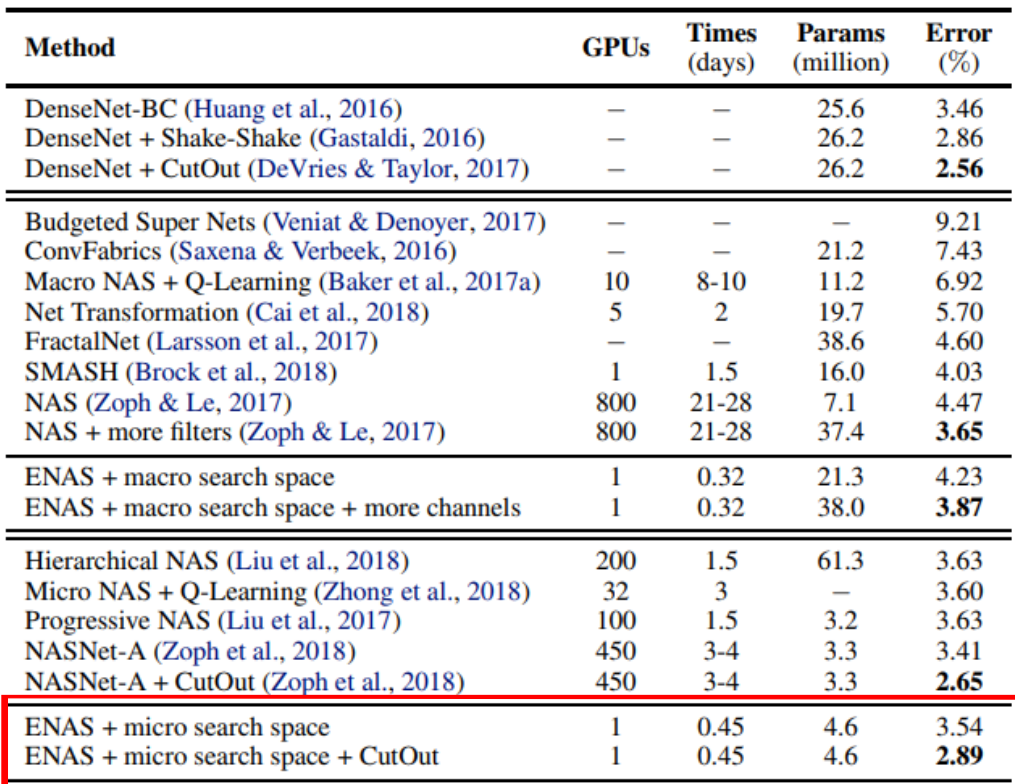

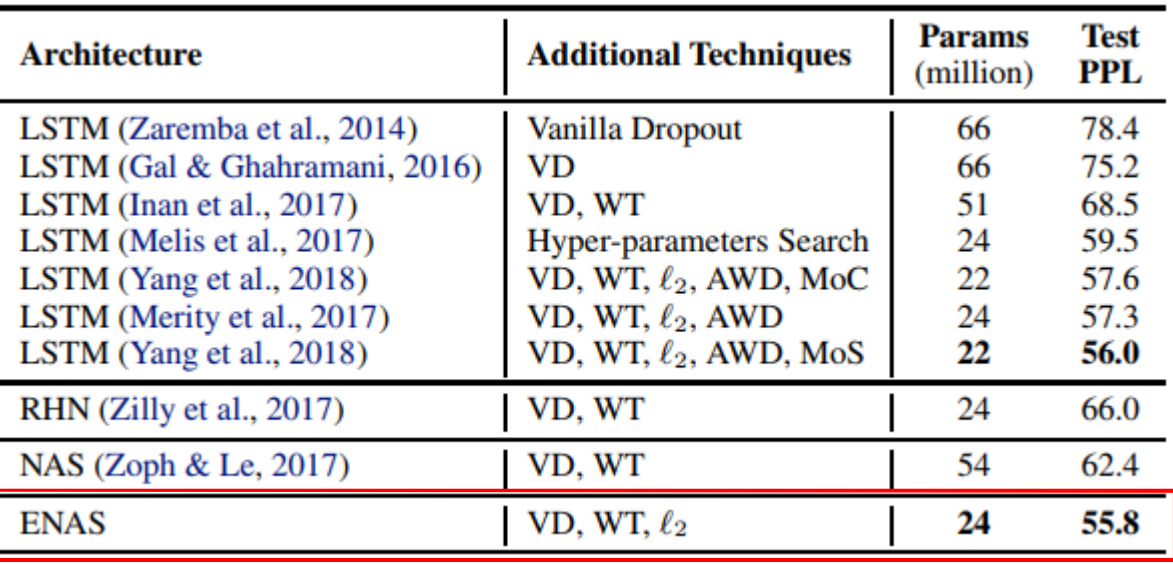

#### Penn Treebank

*Using Single GTX 1080Ti GPU, the search for architectures takes less than 16hours (1000x less expensive than NAS)*

CIFAR-10

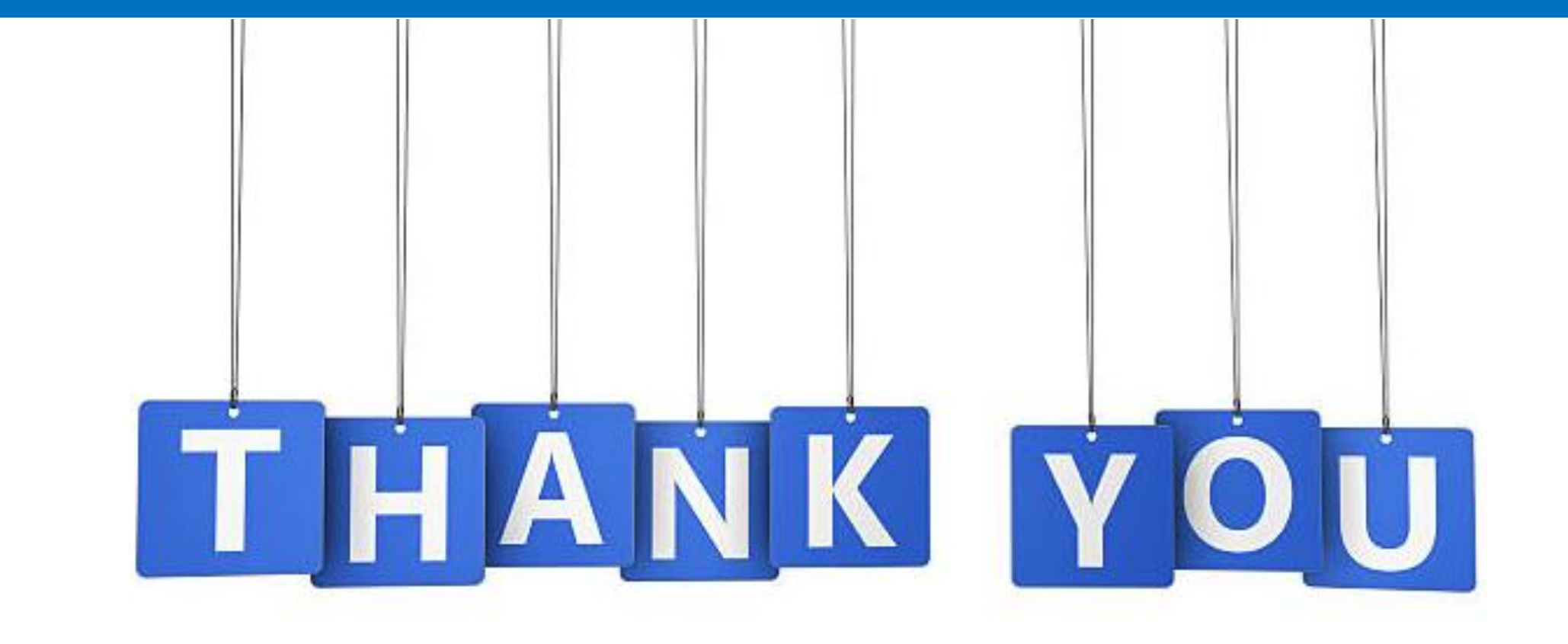